# **RERECHNUNG DER RESCHAUFELUNG IIND DER STRÖMUNG AXIAL DURCHSTRÖMTER** WIRBELMASCHINEN UNTER ANWENDUNG VON **GITTERMESSIINGEN**

Von

L. SOMLYÓDY

Lehrstuhl für Wasserkraftmaschinen, Technische Universität, Budapest

(Eingegangen am 26. November, 1970)

Vorgelegt von Prof. Dr. J. VARGA

Der Entwurf der Beschaufelung von Axialmaschinen wird im allgemeinen unter Anwendung der Meßergebnisse ebener Schaufelgitter durchgeführt. In Kenntnis der Gittercharakteristiken ist natürlich die umgekehrte Aufgabe, die Bestimmung der aerodynamischen Beiwerte aus gegebener Geometrie ebenfalls möglich (zweite Hauptaufgabe).

In folgenden wird unter Anwendung bekannter Zusammenhänge eine einfache Methode dargestellt, die den Entwurf aufgrund der Auswahl des optimalen Gitters und die Berechnung der Strömung bzw. der Kennlinie der Maschine ermöglicht. Im Laufe des Verfahrens werden folgende Ansätze gestellt:

a) die in der ebenen Anordnung gemessenen, reibungsbehafteten Kennzahlen dürfen in das System des Laufrades übertragen werden;

b) die Zirkulation ist längs der Schaufel konstant bzw. nur insofern veränderlich, daß die ebenen Gitterergebnisse noch anwendbar sind [1], wobei die Wirkung der abströmenden Wirbel vernachlässigt wird;

c) bei der Kennlinienberechnung wird vorausgesetzt, daß die Meridiangeschwindigkeit im Bereich des Auslegungspunktes in Abhängigkeit vom Halbmesser annähernd konstant ist. und auch die Gesamtdruckerhöhung durch die Beschaufelung keine wesentliche Veränderung erleidet.

### Bezeichnungen

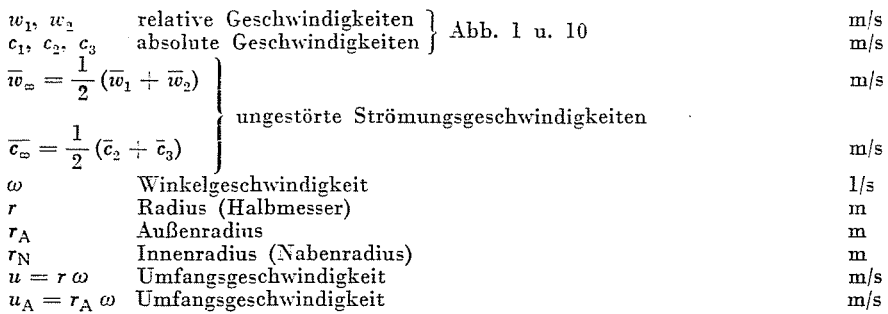

4 Periodica Poytechnica M. XV/3.

L. SOMLYÓDY

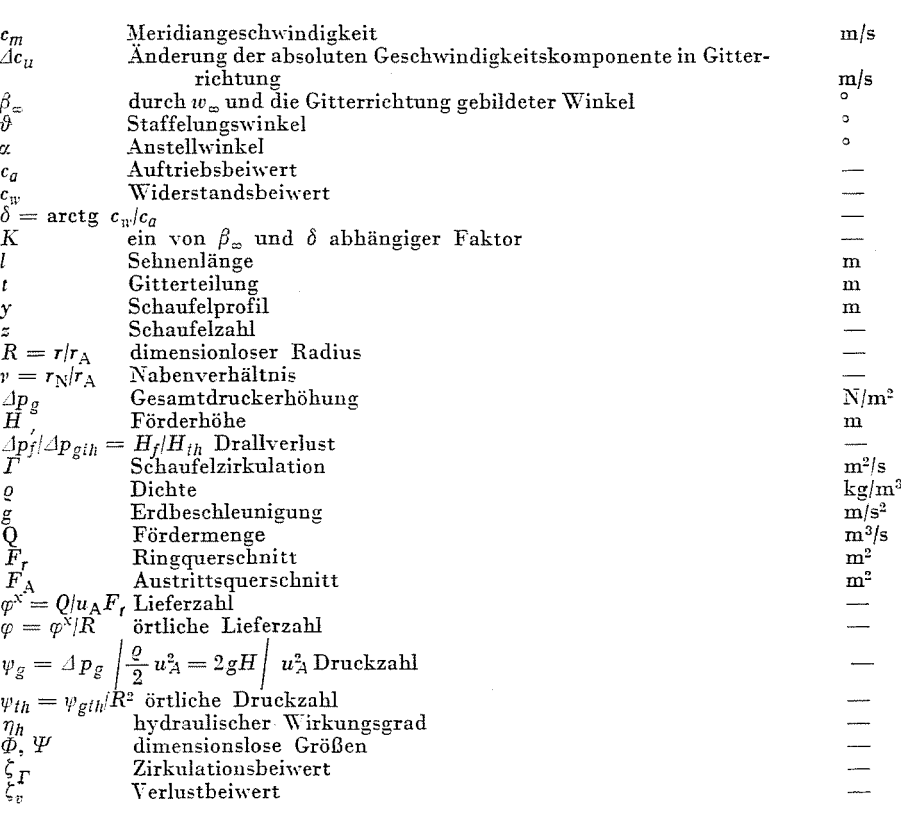

## Bestimmung der Beschaufelung

Zur Bestimmung der Beschaufelung für eine Stromfläche dienen die Gleichungen [2]

$$
\frac{l}{t}c_a = \frac{2c_m \Delta c_u \cos \delta}{w_\infty^2 \sin (\beta_\infty + \delta)}
$$
(1)

und.

$$
\vartheta = \beta_{\infty} + \alpha \tag{2}
$$

(Abb. 1 und 2), wo die ungestörte Strömungsgeschwindigkeit:

$$
w_{\infty} = \left| \frac{c_m^2}{1 + \left( u \pm \frac{\Delta c_u}{2} \right)^2} \right|
$$
 (3)

und der durch diese und die Gitterrichtung gebildete Winkel

$$
\beta_{\infty} = \arctg \frac{c_m}{u \pm \frac{\Delta c_u}{2}} \tag{4}
$$

sind. Hier und auch im folgenden bezieht sich das untere Vorzeichen auf die Anordnung ohne das obere mit Vorleitrad.

Bei der Lösung der Gleichungen (1) und (2) wird von den Gittern mit verschiedener Geometrie (y, t/l,  $\vartheta$ ) und bekannten Charakteristiken ( $c_a(x)$ ,  $c_w(x)$ ) (siehe Abb. 1 und 2) dasjenige gewählt, das den geringsten Verlust verursacht.

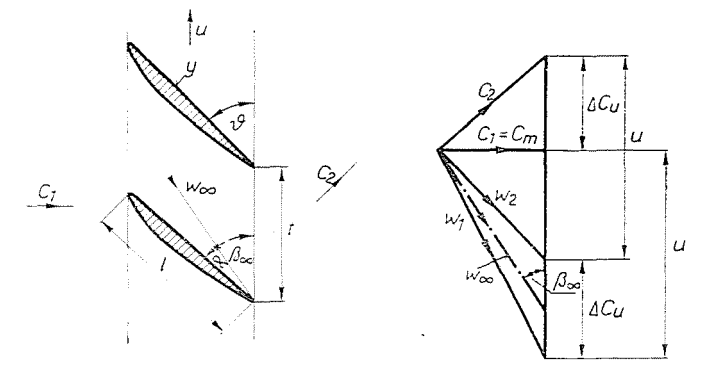

 $Abb.$  1

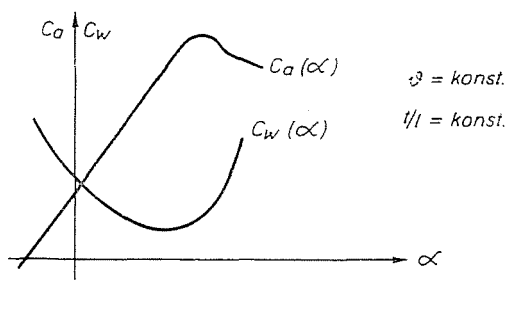

 $Abb.$  2

Zwecks Vereinfachung und Übersichtlichkeit der Berechnungen sowie um Diagramme zu erhalten, die leicht zu handhaben sind, werden nun die dimensionslosen Werte  $\varphi = c_m/u$  und  $\psi_{th} = \Delta p_{glh} \left( \frac{\varrho}{2} u^2 \right)$  eingeführt.

Die Druckzahl kann unter Anwendung der Eulerschen Turbinengleichung  $\Delta p_{gth} = \varrho u \Delta c_u$  auch in der Form  $\psi_{th} = \frac{2 \Delta c_u}{u}$  aufgeschrieben werden. Somit nehmen die vorigen Ausdrücke folgende Formen an:

$$
\frac{l}{t}c_a = \frac{\varphi\psi_{th}\cos\delta}{\left(\frac{w_{\infty}}{u}\right)^2\sin(\beta_{\infty}+\delta)}
$$
(1')

 $4*$ 

L. SOMLYÓDY

$$
\frac{w_{\infty}}{u} = \sqrt{\varphi^2 + \left(1 \pm \frac{\psi_{th}}{4}\right)^2}
$$
 (3')

und

$$
\beta_{\infty} = \arctg \frac{4\varphi}{4 \pm \psi_{th}} \,. \tag{4'}
$$

Nach Einführung des Faktors  $K(\beta_{\infty}, \delta) = \frac{\sin (\beta_{\infty} + \delta)}{\sin \beta_{\infty} \cos \delta}$ läßt sich die Gleichung (1') in folgender Form anschreiben:

$$
\frac{l}{t} c_a = \frac{1}{K(\beta_{\infty}, \delta)} \frac{\varphi_{\psi_{th}}}{\left(\frac{w_{\infty}}{u}\right)^2 \sin \beta_{\infty}} = \frac{1}{K(\beta_{\infty}, \delta)} \frac{\psi_{th}}{w_{\infty}/u}
$$

und schließlich, nach Substitution von (3') lautet sie

$$
\frac{l}{t}c_a = \frac{1}{K(\beta_{\infty}, \delta)} \frac{\psi_{th}}{\sqrt{\varphi^2 + \left(1 + \frac{\psi_{th}}{4}\right)^2}} \tag{5}
$$

Aus Gleichung (5) kann die Druckzahl bestimmt werden

$$
\psi_{th} = \frac{\pm \frac{1}{2} \left( K \frac{l}{t} c_{a} \right)^{2} + \sqrt{\frac{1}{4} \left( K \frac{l}{t} c_{a} \right)^{4} + 4(1 + \varphi^{2}) \left( K \frac{l}{t} c_{a} \right)^{2} \left[ 1 - \left( \frac{1}{4} K \frac{l}{t} c_{a} \right)^{2} \right]}{2 \left[ 1 - \left( \frac{1}{4} K \frac{l}{t} c_{a} \right)^{2} \right]}.
$$
\n(6)

Die Lösung bei konstanten Lieferzahlen ist in den Abbildungen 3 und 4 dargestellt. Es sei bemerkt, daß im Interesse des Nachfolgenden  $\psi_{th}$  nicht in Funktion von K  $\frac{l}{t}$  c<sub>a</sub>, sondern von  $\frac{l}{t}$  c<sub>a</sub> dargestellt ist. Ist  $K \neq 1$ , wird mit diesem der Wert von  $\frac{l}{t}c_a$  modifiziert und die Druckzahl so abgelesen (da beim Entwurf ausgangsweise ô nur schätzungsmäßig festgesetzt werden kann  $-\delta \simeq 1^{\circ}$  — wird in K eventuell eine Korrektion notwendig sein).

In Kenntnis von (6) können auch (4') berechnet und  $\beta_{\infty}$  dargestellt werden, ebenfalls unter Anwendung des Parameters  $\varphi$  in Funktion von  $\frac{l}{\tau} c_{\alpha}$  $(Abb. 3 \text{ und } 4).$ 

Wie zu erkennen ist, sind die Kurven bei  $\varphi =$  konst. mit guter Näherung Geraden, eine Tatsache, die eine leichte Interpolation ermöglicht. Es genügt

310

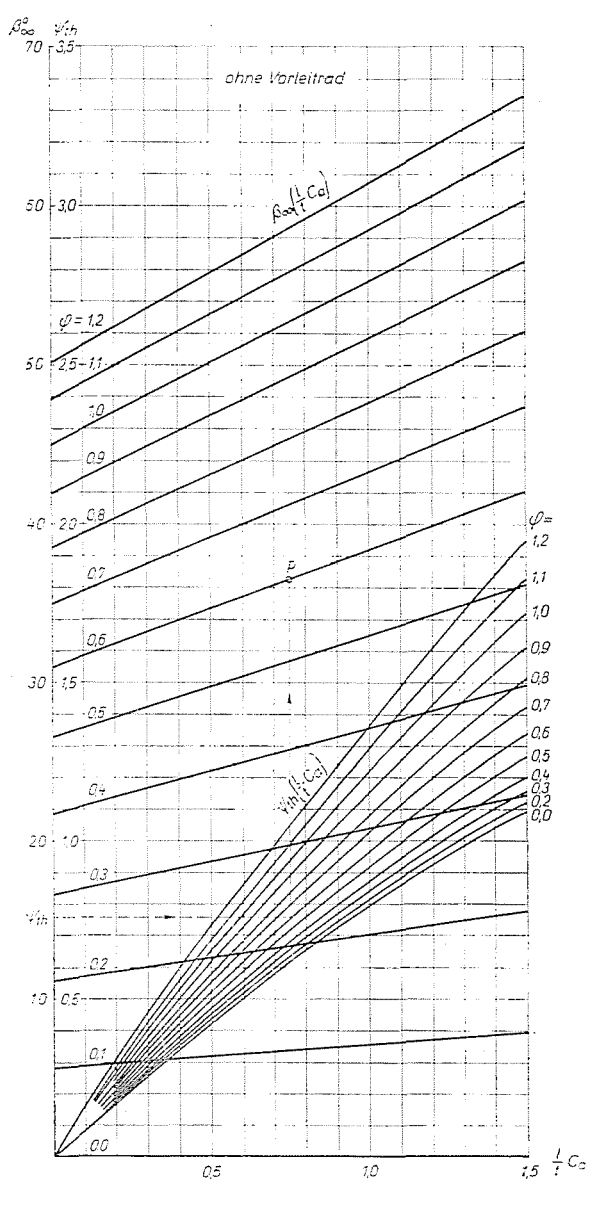

 $Abb.3$ 

nämlich, bei zwei beliebigen Werten von  $\frac{l}{t}c_a$  in Funktion von  $\varphi$  den Winkel zu kennen (Abb. 5), um die zu einer beliebigen Lieferzahl gehörende Funktion  $\beta_{\infty}\left(\frac{l}{t}c_a\right)$  aufzuzeichnen.

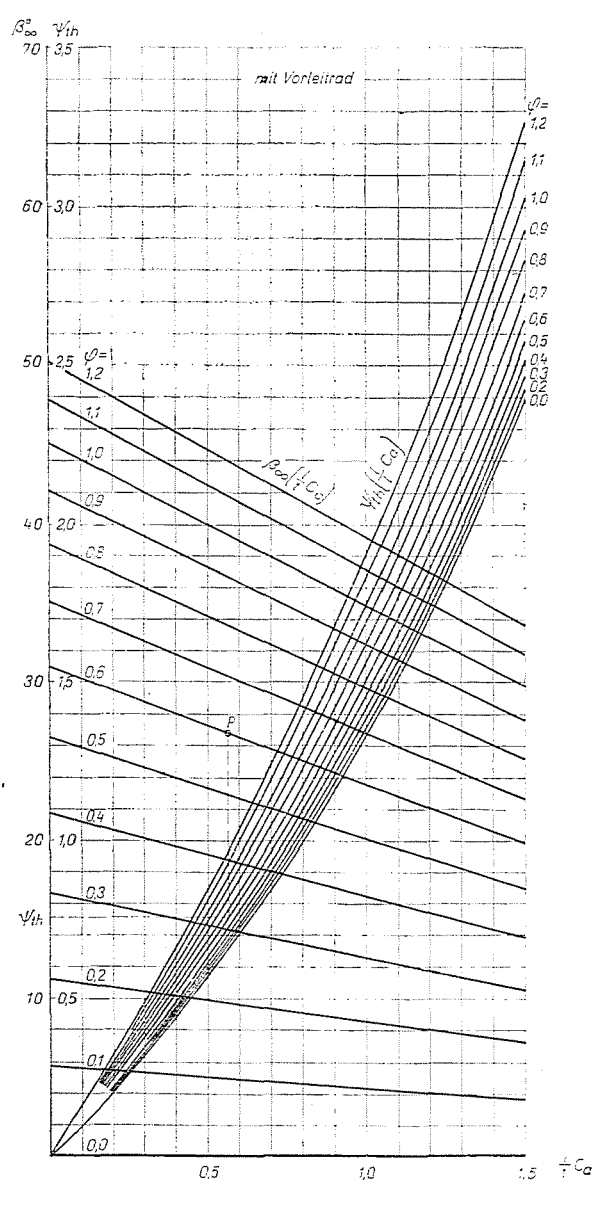

 $Abb.$  4

Somit wurde also das Diagramm  $\beta_{\infty}$ ;  $\frac{l}{t}c_a$  ermittelt, in welchem der zu einem gegebenen Wertepaar  $\varphi$ ,  $\psi_{th}$  gehörende Punkt sofort bestimmt werden kann (Abb. 3 und 4).

Im folgenden soll untersucht werden, ob das Verfahren zur Auswahl des optimalen Gitters geeignet sei. Die Meßergebnisse stehen im allgemeinen in

Form von  $c_a = c_a \left( \alpha \right)$ ,  $c_w = c_w \left( \alpha \right)$  zur Verfügung; bei verschiedenen Verhältnissen  $t/l$  und Staffelungswinkeln  $\vartheta$ , das geeignete Gitter muß aber für gegebene Werte $\frac{l}{r}$   $c_a$  und  $\beta_{\infty}$  bestimmt werden.

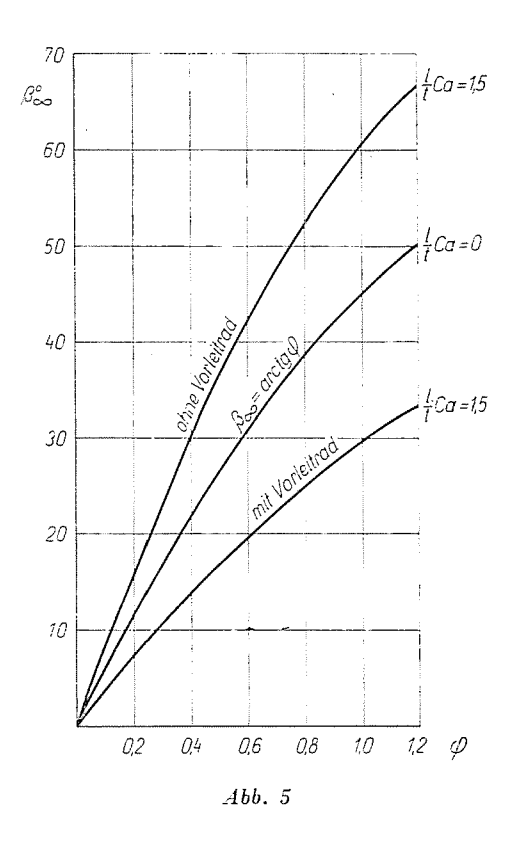

(  $l \rightarrow$ Dazu wird die Funktion  $c_a(x)$  auf die Kurve  $\beta_z = \vartheta - z = \beta_z \left| -c_a \right|$ umgerechnet, und die Werte von  $c_w$  werden auch dementsprechend umgeordnet (Abb. 6). Damit werden die neuen Gittercharakteristiken im Koordinatensystem  $\beta_{\infty}$ ;  $\frac{l}{t}c_a$  gewonnen. Die weiteren Meßergebnisse können natürlich schon gleich in diesem ausgewertet werden.

Die Optimierung des Gitters -- die Auswahl des Gitters, das das gegebene Geschwindigkeitsdreieck mit dem geringsten Verlust verwirklicht kann im Diagramm einfach durchgeführt werden.

Bei einem beliebigen Profil werden bei  $\vartheta =$  konst. in zu verschiedenen  $t/l$  gehörenden Kurven  $\beta_{\infty}$  die Punkte mit den besten Gleitzahlen bestimmt, und diese miteinander verbunden ergeben die Linie  $\vartheta_{\text{opt}} = \text{konst.}$ 

Das Verfahren wird bei Änderung des Staffelungswinkels wiederholt, wodurch auch die Kurven  $(t/l)_{\text{opt}}$  und  $(c_w/c_q)_{\text{opt}}$  bestimmt werden können. Aus dem erhaltenen Auslegungsdiagramm kann das zu den gegebenen Werten  $\beta_{\infty}, \frac{1}{t}c_a$  gehörende optimale Gitter sofort ausgewählt werden.

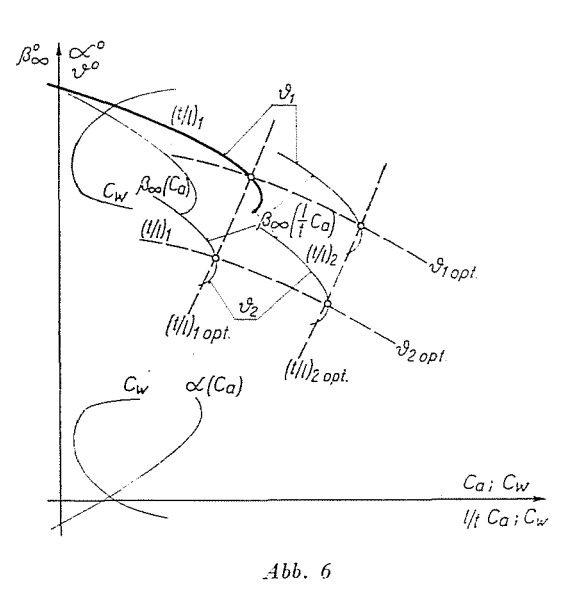

In Abb. 7 sind die aus dem Euler-Diagramm [3] umgerechneten Optimalkurven  $\vartheta$  und  $\frac{\iota}{\bar{\imath}}$  für Gitter aus dem Schaufelprofil NACA 8410 dargestellt.

Die bei der Umrechnung benutzten Zusammenhänge sind [3]

$$
\frac{l}{t} c_a = 2\zeta_T \sin \beta_\infty - \sin^2 \beta_\infty \cos \beta_\infty \zeta_v
$$

und

$$
\beta_2 = \arctg \left( \ctg \beta_\infty - \frac{1}{2} \zeta_\Gamma \right).
$$

In die Abbildung wurden auch die schon früher behandelten Linien  $\beta_{\infty}$  und  $\psi_{th}$  eingetragen (ohne Vorleitrad); somit kann das zum Wertepaar  $\varphi$ ,  $\psi_{th}$  gehörende, optimale Gitter — wie es auch aus dem eingezeichneten Beispiel ersichtlich ist - leicht bestimmt werden. Es ist zweckmäßig, die Diagramme 3 und 4 in großem Maßstabe, bei dichten o-Werten aufzuzeichnen, und die Auslegungsdiagramme, bzw. die zur Berechnung der Strömung (siehe später) erforderlichen Gittercharakteristiken in demselben Maßstabe auf Pauspapier anzugeben.

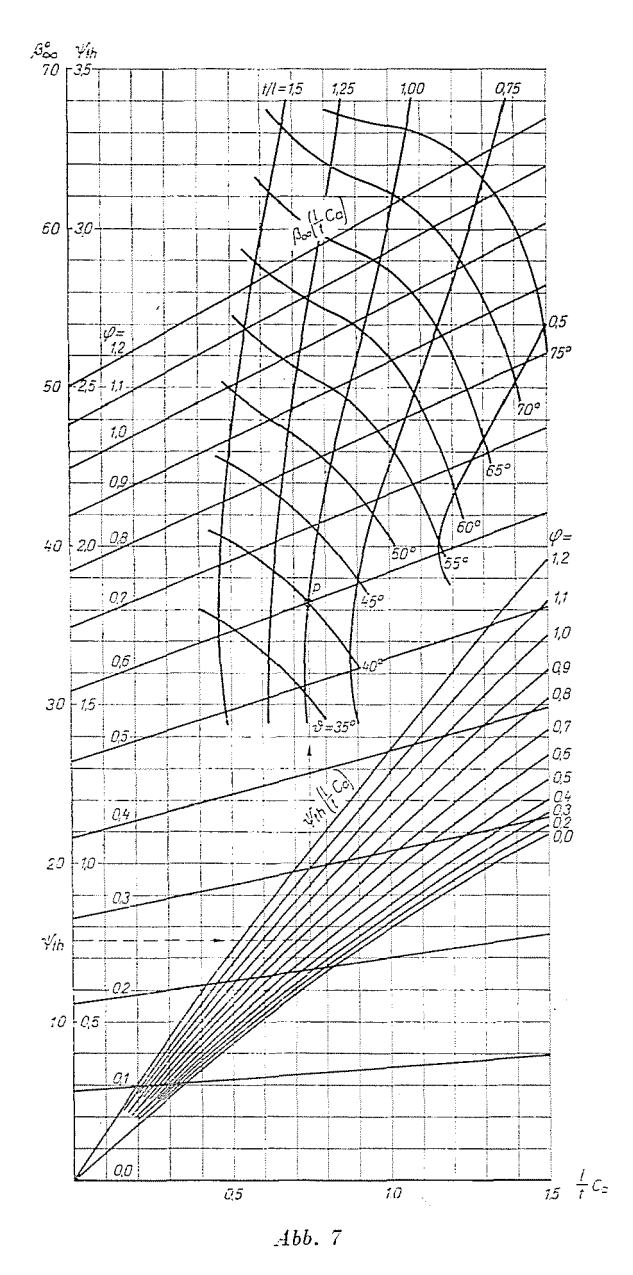

Somit lassen sich beide Aufgaben durch Übereinanderlegen der erforderlichen Abbildungen rasch und genau durchführen, es kann sogar heim Entwurf - wenn Ergebnisse für Gitter mit verschiedenen Grundprofilen bekannt sindaus diesen die jeweils beste Lösung ausgewählt werden.

Es verdient Beachtung, die optimalen t/l-Kurven für NACA 8410 mit den Messungen von Howell zu vergleichen, wie das in Abb. 8 veranschaulicht ist. L. SOMLYÓDY

Schließlich soll in Verbindung mit den Abbildungen 7 und 8 auf eine offene Frage der Beschaufelung von Axialventilatoren und Kreiselpumpen hingewiesen werden: wie zu ersehen ist, fehlt bei den Messungen gerade das Gebiet der Gitter mit großem Schaufelabstand. das bei diesen Maschinen häufig vorkommt. Werden aber die Gitterkenngrößen für den Fall  $t/l = \infty$  extrapoliert, erhält man die Kennzahlen der alleinstehenden Flügel nicht wieder. Dieser Umstand kann beim Entwurf ernste Schwierigkeiten verursachen -

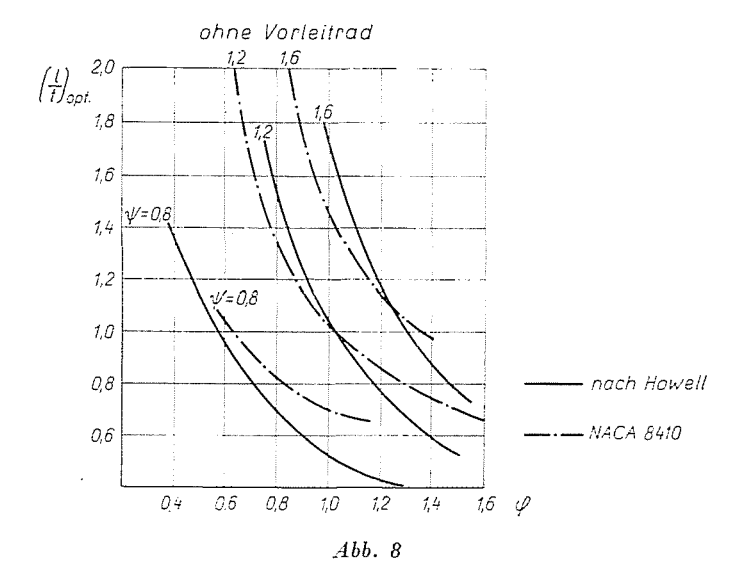

da die relative Teilung t/l längs des Radius nach außen stark ansteigt, und somit neben Gitterergebnissen auch Kennzahlen alleinstehender Flügel verwendet werden müssen.

Eine Lösung ist nur von in diesem Durchgangsgebiet durchzuführenden Messungen zu erwarten.

#### Berechnung der Strömung und der Kennlinie

Diese Aufgabe wird oft unmittelbar nach der Bestimmung der Beschaufelung durchgeführt. Dabei ist es von Interesse, wie sich das entworfene Gitter bzw. die Maschine in verschiedenen Betriebszuständen verhalten.

Sollten die erhaltenen Ergebnisse aus irgendwelchem Gesichtspunkt nicht zufriedenstellend sein, wird eventuell die Entwurfsarbeit wiederholt: in dieser Hinsicht gilt die zweite Hauptaufgabe fast für einen Abschnitt der Entwurfsarheit.

Es soll in jenem Falle derart verfahren werden, wenn bezüglich der Kennlinie irgendeine Bedingung gestellt wird, wenn z. B. die Maschine zwei vorgeschriebenen Betriebspunkten zugleich entsprechcn muß, oder die Steile der Charakteristik beeinflußt werden soll. Diese Gesichtspunkte können selbstverständlich auch dazu führen, daß von der Anwendung des optimalen Gitters Abstand genommen werden muß.

Die Aufgabe hesteht also darin, hei gegebener Geometrie (y, t/l,  $\vartheta$ ), hei verschiedenen Zuströmungen und in Kenntnis der Gitterkennzahlen die voraussichtliche Druckerhöhung hzw. Druckzahl zu bestimmen.

'Wollte man für diesen Zweck die ursprünglichen Zusammenhänge (I) und (2), ferner die Eulersche Turbinengleichung an'wenden, würde man auf ernste Schwierigkeiten stoßen, da als Ausgangspunkt außer den geometrischen Angaben und der Meridiangeschwindigkeit überhaupt nichts bekannt ist, und  $Ac_u$  sogar in geschlossener Form überhaupt nicht ausgedrückt werden kann.

Somit kann die Lösung - aus einer Näherung ausgehend - nur ziemlich langwierig, durch wiederholte Bestimmungen der Gleichungen (1)-(4), auf iterativem Wege erzielt werden.

Mit dem Übergang zur Anwendung der Gleichungen (4') und (6), ferner der aufgrund dieser verfertigten Diagramme wird die Lage wesentlich einfacher.

In diesem Falle kann die Druckzahl im Koordinatensystem $\beta_e$ ;  $\frac{l}{t}$   $c_a$ 

- bei einer Korrektion im Faktor  $K(\beta_\infty, \delta)$ , und den Gang des Entwurfs umgekehrt - sofort festgestellt werden. Es wird schrittweise, wie folgt, verfahren:

a) in das schon erörterte und allgemeingültige Diagramm 3 wird die Charakteristik des Gitters  $\beta_{\infty}$ ,  $\frac{l}{t}$   $c_a$  eingetragen;

b) der Schnitt dieser und der zu einem gegebenen  $\varphi$  gehörenden Linie ergibt die drei Werte  $\beta$ <sub>¤</sub>,  $\displaystyle{\frac{l}{t}}$   $c_a$  und  $c_w$ , welche schon die genaue Lösung dar $\displaystyle{\frac{l}{t}}$ stellen würden, wenn  $K(\beta_{\infty}, \delta) = l$  wäre;

 $\int_0^L \int_0^L \int_0$ werden die notwendigen Werte wieder abgelesen. Das ganze Verfahren wird so lange wiederholt, bis die gewünschte Genauigkeit erreicht ist. Praktisch genügt eine einzige Korrektion;

 $d)$  beim endgültigen  $\displaystyle{\frac{l}{t}\,c_{a}}$ -Werte werden die Druckzahl, der Widerstandsbeiwert und der Winkel  $\beta_{\rm m}$  abgelesen.

Wie es ersichtlich ist, kann in demselben Diagramm neben dem Entwurf auch die Berechnung der Strömung auf ganz einfache Weise durchgeführt werden.

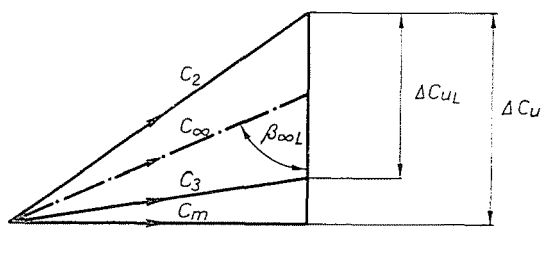

 $Abb.9$ 

Die beschriebene Methode ist auch beim Nachleitrad anwendbar. In einem beliebigen Betriebeszustand lauten die das Nachleitrad betreffenden Gleichungen (Abb.  $9$ :

$$
\left(\frac{l}{t}c_a\right)_L = \frac{1}{K_L(\beta_{\infty_L}, \delta_L)} \frac{2 \cdot \Delta c_{uL}}{c_{\infty}} \tag{7}
$$

$$
c_{\infty} = \left| \frac{c_m^2}{c_m^2 + \left( 4c_u - \frac{dc_{uL}}{2} \right)^2} \right|
$$
 (8)

$$
\beta_{\infty L} = \arctg \frac{c_m}{\Delta c_u - \frac{\Delta c_{uL}}{2}}.
$$
\n(9)

Nach Einführung der dimensionslosen Größen  $\Phi = c_m / \Delta c_u$  und  $\Psi =$ =  $2\Delta c_u L/4 c_u$  nehmen die Gleichungen (7) und (9) folgende Formen an:

$$
\left(\frac{l}{t}c_a\right)_L = \frac{1}{K_L(\beta_{\infty L}, \delta_L)} \frac{\Psi}{\left|\left|\frac{\Phi^2}{\Phi^2} + \left(1 - \frac{\Psi}{4}\right)^2\right|\right|}
$$
\n
$$
\beta_{\infty L} = \arctg \frac{\Phi}{\frac{1}{\Psi}}.
$$
\n(7')

 $\overline{4}$ 

Da diese Figuren denen der Gleichungen (5) und (4') formmäßig vollkommen gleichen, sind nun die vorigen Ergebnisse auch auf  $\Psi$  und  $\Phi$  anzuwenden.

In Kenntnis der Strömung in verschiedenen Zylinderschnitten wird die Kennlinie der Maschine auf folgende Weise bestimmt:

a) an einigen Radien werden die örtlichen Lieferungszahlen bestimmt, die dem für den untersuchten Drosselungszustand kennzeichnenden  $\varphi^x$ -Wert zugeordnet sind:

$$
\varphi(R) = \varphi^x/R, \ \text{wo } R = r/r_A \text{ ist ;}
$$

318

b) an den bestimmten Radien wird die Lösung der zweiten Hauptaufgabe durchgeführt, wodurch man die Verteilung  $\psi_{th}(R)$  gewinnt;

c) mit Hilfe der bekannten Durchschnittsbildung (die mit dem Mittelwert des Drucks berechnete Leistung ist gleich der wirklichen) wird die theoretische Druckzahl ermittelt:

$$
\overline{\psi_{glh}} = \frac{\Delta \overline{p_{glh}}}{\frac{\varrho}{2} u_A^2} = \frac{2}{1 - v^2} \int\limits_{r}^{1} R^3 \psi_{th}(R) \, dR \tag{10}
$$

 $d$ ) es wird der hydraulische Wirkungsgrad bestimmt, und damit ergibt sich die Druckzahl, also der zum untersuchten  $\varphi^*$  gehörende Kennlinienpunkt

$$
\psi_g = \eta_h \psi_{gh}.
$$

Hier wird die Berechnung der Verluste bzw. des Wirkungsgrades eingehender nicht behandelt, dies geschieht in aus dem Fachschrifttum bekannter Weise [4, 5, 6], es wird lediglich der Zusammenhang zur Bestimmung des Drallverlustes angegeben:

$$
\frac{\Delta p'_f}{\Delta p_{gth}} = \frac{\psi'_f}{\psi_{gth}} = \frac{1}{2(1 - v^2)\overline{\psi_{gth}}} \int_R^1 R^3 (\psi_{th} - \psi_L)^2 dR \tag{11}
$$

wo  $\psi_L = 2 \Delta c_{uL}/u$  ist und  $\Delta c_{uL}$  die durch das Leitrad erzeugte absolute Geschwindigkeitsdifferenz bedeutet; bei der Anordnung ohne Leitrad ist natürlich  $\psi_L = 0$ .

Schließlich - um die diskutierte Methode an einem Beispiel zu demonstrieren - wurde die Kennlinie eines aus dem Schrifttum bekannten Ventilators von KELLER [7] bestimmt.

Die wichtigeren Angaben der Maschine sind:

Anordnung: Vorleitrad, Laufrad, Diffusor Auslegungspunkt:  $\psi_{g} = 0.16$  $\varphi^x = 0.23$ Nabenverhältnis:  $= 0.458$  $\nu$ Zirkulation:  $\Gamma(r) = 1.56$  m<sup>2</sup>/s = konstant Kenngröße des Diffusors:  $F_r/F_A = 2.67$  $\eta_d = 0.85$ Zeichen des Laufrades: 3 Schaufelzahl:  $z=10$ Profil: Gö 436

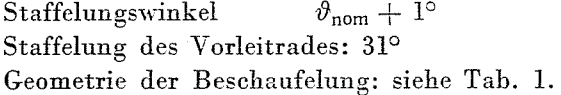

| R                        | 0.500  | 0.616  | 0.733  | 0.850  | 1.000  |
|--------------------------|--------|--------|--------|--------|--------|
| $\theta^{\circ}$         | 24.833 | 21.666 | 19.166 | 16.920 | 14.666 |
| l/t                      | 0.817  | 0.594  | 0.456  | 0.352  | 0.281  |
| φ                        | 0.400  | 0.324  | 0.273  | 0.235  | 0.200  |
| $K^{-1}$                 | 0.955  | 0.950  | 0.950  | 0.940  | 0.930  |
| $c_a$                    | 1.130  | 1.035  | 0.970  | 0.895  | 0.790  |
| $\alpha^{\circ}$         | 7.000  | 5.500  | 4.800  | 4.000  | 2.900  |
| $c_{w}$                  | 0.020  | 0.016  | 0.015  | 0.014  | 0.013  |
| $\beta^{\circ}_{\infty}$ | 17.833 | 16.166 | 15.366 | 12.920 | 11.766 |
| $\frac{l}{t} c_a$        | 0.923  | 0.615  | 0.443  | 0.324  | 0.222  |
| $\psi_{th}$              | 1.270  | 0.750  | 0.510  | 0.360  | 0.235  |
| $\psi_{gth}$             | 0.317  | 0.285  | 0.274  | 0.260  | 0.235  |
| $R\varphi_{gth}$         | 0.159  | 0.176  | 0.201  | 0.221  | 0.235  |
| $\psi_{gth}$             |        |        | 0.274  |        |        |

Tabelle 1

Die Zeilen K,  $c_q$ ,  $\alpha^2$ ,  $c_w$ ,  $\beta_w^2$  enthalten endgültige, korrigierte Werte,

Die Druckzahl und der Wirkungsgrad wurden bei fünf verschiedenen Drosselungen bestimmt; von diesen zeigt Tab. 1 die Berechnung für  $\varphi^x$  = 0,20, die berechneten und gemessenen Kennlinien sind in Abb. 10 veranschaulicht. Die Übereinstimmung ist bis zu  $\varphi^x = 0.25$  gut, dann wird die Abwei-

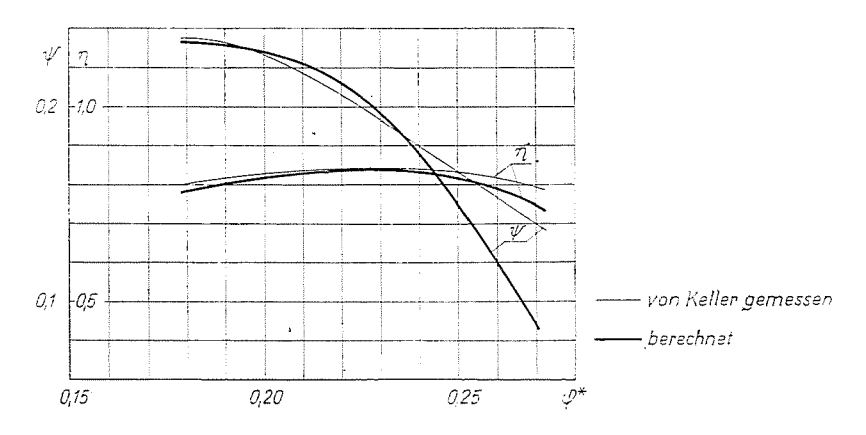

Abb. 10

chung schon größer. In Abb. 11 wurde die Verteilung  $\psi_{gth}(R)$  dargestellt. Es ist zu erkennen, daß sich der Druck bei  $\varphi^x = 0.27$  in Funktion des Radius schon stärker verändert; die Abweichung der gemessenen Werte von den berechneten kann teilweise auch das Ergebnis der aus diesem Umstand herrührenden dreidimensionalen Erscheinungen sein.

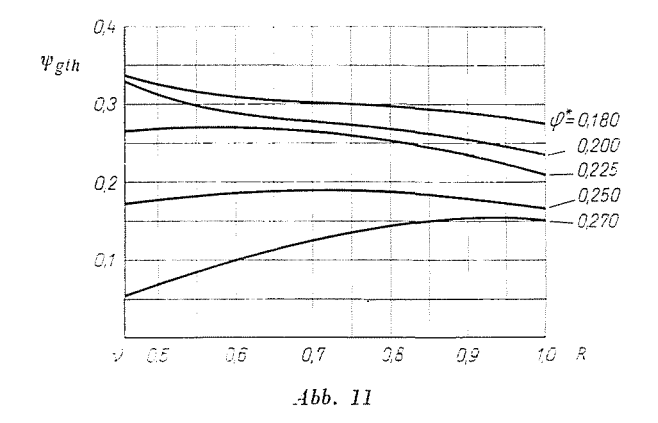

#### Zusammenfassung

Es wird eine einfache Methode dargestellt, die unter Benützung der ebenen Flügelgittermessungen zur Berechnung der Beschanfelung und auch der Strömung bzw. der Kennlinie einer Maschine geeignet ist.

Verfasser benützt zur Lösung beider Aufgaben das Diagramm  $\beta_{\infty}; \frac{l}{t}$  c<sub>a</sub>, wo bei  $\varphi =$  konst. mit Hilfe der Linien  $\beta_{\infty}$  und  $\psi_{th}$  der zur gegebenen Umlenkung gehörende Punkt sofort bestimmt werden kann.

Es ist aber auch möglich. die üblichen Charakteristiken bei verschiedenen Werten von  $t/l$  und  $\vartheta$  in diesem Diagramm in Form von  $\beta_{\infty}$   $\left(\frac{l}{t} \; c_a\right)$  und  $\; c_{\text{\tiny W}}(\beta_{\infty})\;$  anzugeben; somit ist auch das geeignete Gitter einfach zu ermitteln.

Das Diagramm  $\beta_{\infty}$ ;  $\frac{l}{r} c_a$  eignet sich auch zur Ermittelung des optimalen Gitters, es können also Linien gewonnen werden, mit derer Hilfe gleich das Gitter mit dem geringsten Verlust bestimmt werden kann. Im Beitrag wird auch ein Anslegungsdiagramm für das Profil NACA 8410 dargestellt, dessen $\left(\frac{t}{l}\right)_{\text{opt}}$ -Linien mit den Ergebnissen Howells verglichen werden.

Auch die Lösung der zweiten Hauptaufgabe wird im Koordinatensystem  $\beta_{\infty}$ ;  $\frac{l}{t}c_d$  durch die Umkehrung des Yerfahrens durchgeführt. Zur Veranschaulichung der dargestellten Kenn-

linienberechnung werden die gemessenen und die in der geschilderten Weise bestimmten Charakteristiken eines Ventilators von Keller miteinander verglichen.

#### **Literatur**

- 1. STIEFEL, W.: MTZ 20, 340 (1959).
- 2. GRUBER, J.: A szárnylapátos szellőző méretezése és üzeme, Doktorarbeit. Budapest 1943.
- 3. SCIIOLZ, N.: Aerodynamik der Schaufelgitter 1., G. Braun, Karlsruhe, 1965.
- 4. GRUBER, Dr. J. und Mitarbeiter: Ventillatorok (Ventilatoren). Műszaki Könyvkiadó, Budapest, 1966.
- 5. HORLOCK, J. H.: Axialkompressoren, G. Braun, Karlsruhe, 1967.
- 
- 6. WALLIS, R. A.: Axial Flow Fans, Academic Press, New York and London, 1961. 7. KELLER, C.: Axialgebläse vom Standpunkt der Tragflügeltheorie, A.-G-Gebr. Leemann, Zürich, 1934·.

László SOMLYÓDY, Budapest V., Guszev utca 4, Ungarn.